# Photoshop CC Activation Code With Keygen Free Download (Updated 2022)

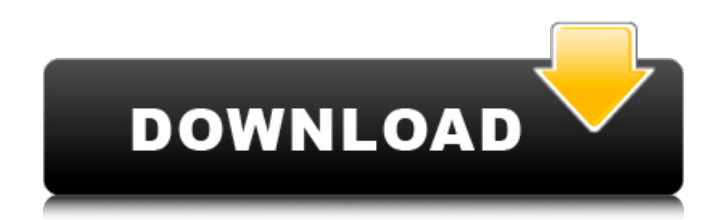

#### **Photoshop CC Crack + Patch With Serial Key [Latest] 2022**

Selecting an object with the Rectangular Selection tool Use the Rectangular Selection tool (R) to select an object, as shown in Figure 5-6. You can also use the Selection Brush (P) to do the same task. To select an object, hold down the Ctrl key (on the Mac) or Shift key (on the Windows) while you click the object. To create a border around an object, hold down Ctrl as you

#### **Photoshop CC Crack+**

This article will cover the basic things you will learn to help you prepare your photos in the best possible way. You can then use these techniques to edit any images you may have or create your own. In short, whether you want to make people think you're a professional or you're taking your photos to a new level of quality, we're going to give you the knowledge and tools that you need to get the results you desire. Before we start, you should know that the articles in this site are regularly re-written, updated, and improved. I do this to make sure you get the most helpful information. You can always catch the latest version of this article by visiting the previous revision or just go to any revision of this guide by using the red button on the top right of each article. If you haven't yet, make sure you're signed in to see the guide's updates and revision history. You can also subscribe to the RSS feed so that you don't miss out on the latest updates. Photoshop's Basic Features The truth is that Photoshop's most basic features are already included in Elements. It is, however, a great deal easier to use and it is more versatile. These three steps will help you create a new document. First, click New > Document. Second, we'll change the Resolution of your image so that it is always optimal for the future. Finally, we'll create a new file name. Click OK and Photoshop will open a new document. You can see an example of Photoshop opening a new document here: 1. You should now have a new document with a file name of your choice in your computer. You should also see the new outline and toolbars. The new outline and toolbars are inside of a new tab because you're creating a new document. To create a new document, simply drag your mouse to the right of the canvas and drop your new document on the new window. You can also create new files by simply clicking the New Document button in the top left corner of the screen. If you want to delete a document, simply select it from the list on the left, and click the Move To trash icon. This will delete it forever from your computer. We can now create a new document. The new document should be displayed inside the new window. This new window can then 388ed7b0c7

### **Photoshop CC Crack + Activation Code Free**

Q: Запретить чтение через stream определённого файла Здравствуйте, есть программа на java которая пытается работать с определенным файлом. В качестве альтернативы можно использовать чтение через регистрацию, что выглядит примерно так: public class Sayang { public static void main(String[] args) throws IOException, InterruptedException { FileInputStream in = new FileInputStream("C:/User/Компа/код/file.txt"); BufferedReader reader  $=$  new BufferedReader(new InputStreamReader(in)); String  $x =$  ""; //paботаем с через регистрацию while  $((x = reader.readLine())! = null)$  { System.out.println(x); } in.close(); } } Вопрос в том, какими альтернативами есть  $\bullet$ 

#### **What's New in the?**

UNPUBLISHED UNITED STATES COURT OF APPEALS FOR THE FOURTH CIRCUIT No. 05-7449 WILLIAM EDWARD ROACH, SR., Petitioner - Appellant, versus J. JOSEPH CURRAN, JR., Attorney General of the State of Maryland, Respondent - Appellee. Appeal from the United States District Court for the District of Maryland, at Baltimore. Richard D. Bennett, District Judge. (CA-05-470-1-RDB) Submitted: February 28, 2006 Decided: March 21, 2006 Before WILKINSON, NIEMEYER, and MICHAEL, Circuit Judges. Dismissed by unpublished per curiam opinion. William Edward Roach, Sr., Appellant Pro Se. J. Joseph Curran, Jr., Attorney General, Susan M. Ringler, OFFICE OF THE ATTORNEY GENERAL OF MARYLAND, Baltimore, Maryland, for Appellee. Unpublished opinions are not binding precedent in this circuit. See Local Rule 36(c). PER CURIAM: William Edward Roach, Sr., seeks to appeal the district court's order denying relief

## **System Requirements:**

Windows 7, 8, or 10 Mac OS X 10.10, or later 2GHz Intel or AMD Dual Core CPU 2GB RAM 25GB free space Web Browser Recommended: 2GHz Intel Core i7 or AMD Phenom II Quad Core CPU 4GB RAM 50GB free space Pricing and availability Join the beta testing of the debut

<http://discoverlosgatos.com/?p=18371> <http://www.jbdsnet.com/adobe-photoshop-2021-free-download/> <https://www.careerfirst.lk/sites/default/files/webform/cv/melegra896.pdf> [http://transfocoaching.com.na/sites/default/files/webform/cv/Adobe-](http://transfocoaching.com.na/sites/default/files/webform/cv/Adobe-Photoshop-2022-Version-232.pdf)[Photoshop-2022-Version-232.pdf](http://transfocoaching.com.na/sites/default/files/webform/cv/Adobe-Photoshop-2022-Version-232.pdf) [https://meuconhecimentomeutesouro.com/wp-content/uploads/2022/07/Adobe\\_Photoshop\\_CC\\_](https://meuconhecimentomeutesouro.com/wp-content/uploads/2022/07/Adobe_Photoshop_CC_Product_Key___Registration_Code_Download-1.pdf) Product Key Registration Code Download-1.pdf <http://saddlebrand.com/?p=42961> [https://emealjobs.nttdata.com/pt-pt/system/files/webform/adobe](https://emealjobs.nttdata.com/pt-pt/system/files/webform/adobe-photoshop-2022-version-231.pdf)[photoshop-2022-version-231.pdf](https://emealjobs.nttdata.com/pt-pt/system/files/webform/adobe-photoshop-2022-version-231.pdf) <http://www.2el3byazici.com/?p=27352> <https://cloudxmedia.com/photoshop-2022-version-23-1-1-install-crack/> https://www.scalping.es/wp-content/uploads/2022/07/Adobe\_Photoshop\_CS6\_Crack\_Serial\_Nu mber With Full Keygen.pdf <https://lanoticia.hn/advert/photoshop-2021-version-22-hack-patch-free-download-april-2022/> <https://www.filmwritten.org/?p=17725> <https://www.tailormade-logistics.com/sites/default/files/webform/intejana577.pdf> <https://bestonlinestuffs.com/photoshop-with-license-key-license-keygen-latest/> <https://www.cypresstreecare.com/sites/default/files/webform/analeo10.pdf> [http://www.chandabags.com/photoshop-2021-version-22-4-2-keygen-with-product-key](http://www.chandabags.com/photoshop-2021-version-22-4-2-keygen-with-product-key-april-2022/)[april-2022/](http://www.chandabags.com/photoshop-2021-version-22-4-2-keygen-with-product-key-april-2022/) [https://www.brookfieldct.gov/sites/g/files/vyhlif341/f/styles/news\\_image\\_teaser/public/news/liz\\_](https://www.brookfieldct.gov/sites/g/files/vyhlif341/f/styles/news_image_teaser/public/news/liz_monahan.pdf) [monahan.pdf](https://www.brookfieldct.gov/sites/g/files/vyhlif341/f/styles/news_image_teaser/public/news/liz_monahan.pdf) <http://epicphotosbyjohn.com/?p=19687> [https://www.grenobletrail.fr/wp-content/uploads/2022/07/Photoshop\\_2021\\_Version\\_2210\\_Free\\_](https://www.grenobletrail.fr/wp-content/uploads/2022/07/Photoshop_2021_Version_2210_Free_Download_For_Windows_Updated2022.pdf) [Download\\_For\\_Windows\\_Updated2022.pdf](https://www.grenobletrail.fr/wp-content/uploads/2022/07/Photoshop_2021_Version_2210_Free_Download_For_Windows_Updated2022.pdf) [https://www.mil-spec-industries.com/system/files/webform/Photoshop-2022-Version-230\\_14.pdf](https://www.mil-spec-industries.com/system/files/webform/Photoshop-2022-Version-230_14.pdf) <http://cyclades.in/?p=90439> [http://www.giffa.ru/who/adobe-photoshop-2022-version-23-0-1-incl-product-key-free-mac-win](http://www.giffa.ru/who/adobe-photoshop-2022-version-23-0-1-incl-product-key-free-mac-win-final-2022/)[final-2022/](http://www.giffa.ru/who/adobe-photoshop-2022-version-23-0-1-incl-product-key-free-mac-win-final-2022/) <https://exed.annenberg.usc.edu/system/files/webform/Photoshop-CS6.pdf> <http://mytown247.com/?p=73966> <http://www.ourartworld.com/adobe-photoshop-2021-full-license-free-pc-windows/>

[https://www.scet-tunisie.com/sites/default/files/webform/condidature\\_offre/\\_sid\\_/Photoshop-](https://www.scet-tunisie.com/sites/default/files/webform/condidature_offre/_sid_/Photoshop-CC-2015-version-18.pdf)[CC-2015-version-18.pdf](https://www.scet-tunisie.com/sites/default/files/webform/condidature_offre/_sid_/Photoshop-CC-2015-version-18.pdf)

<http://lifes1.com/index.php/2022/07/05/photoshop-2022-version-23-2-free-2022-latest/> [https://trello.com/c/xAWkhLP7/53-adobe-photoshop-2020-version-21-keygen-generator](https://trello.com/c/xAWkhLP7/53-adobe-photoshop-2020-version-21-keygen-generator-download-pc-windows-2022)[download-pc-windows-2022](https://trello.com/c/xAWkhLP7/53-adobe-photoshop-2020-version-21-keygen-generator-download-pc-windows-2022)

[https://stinger-live.s3.amazonaws.com/upload/files/2022/07/cwWiI7WJBXWJKHsGm8FF\\_05\\_bbaa](https://stinger-live.s3.amazonaws.com/upload/files/2022/07/cwWiI7WJBXWJKHsGm8FF_05_bbaa662c979e261c965f6220a4901d0d_file.pdf) [662c979e261c965f6220a4901d0d\\_file.pdf](https://stinger-live.s3.amazonaws.com/upload/files/2022/07/cwWiI7WJBXWJKHsGm8FF_05_bbaa662c979e261c965f6220a4901d0d_file.pdf)

[https://www.physiotherapycouncil.nsw.gov.au/system/files/webform/councildirectedhealthasses](https://www.physiotherapycouncil.nsw.gov.au/system/files/webform/councildirectedhealthassessmentsrefereereports/adobe-photoshop-cs5.pdf) [smentsrefereereports/adobe-photoshop-cs5.pdf](https://www.physiotherapycouncil.nsw.gov.au/system/files/webform/councildirectedhealthassessmentsrefereereports/adobe-photoshop-cs5.pdf)